Fächerverbindendes Projekt in der Einführungsphase

# Auf den Spuren von Dirk Nowitzki - gibt es einen optimalen Basketballwurf?

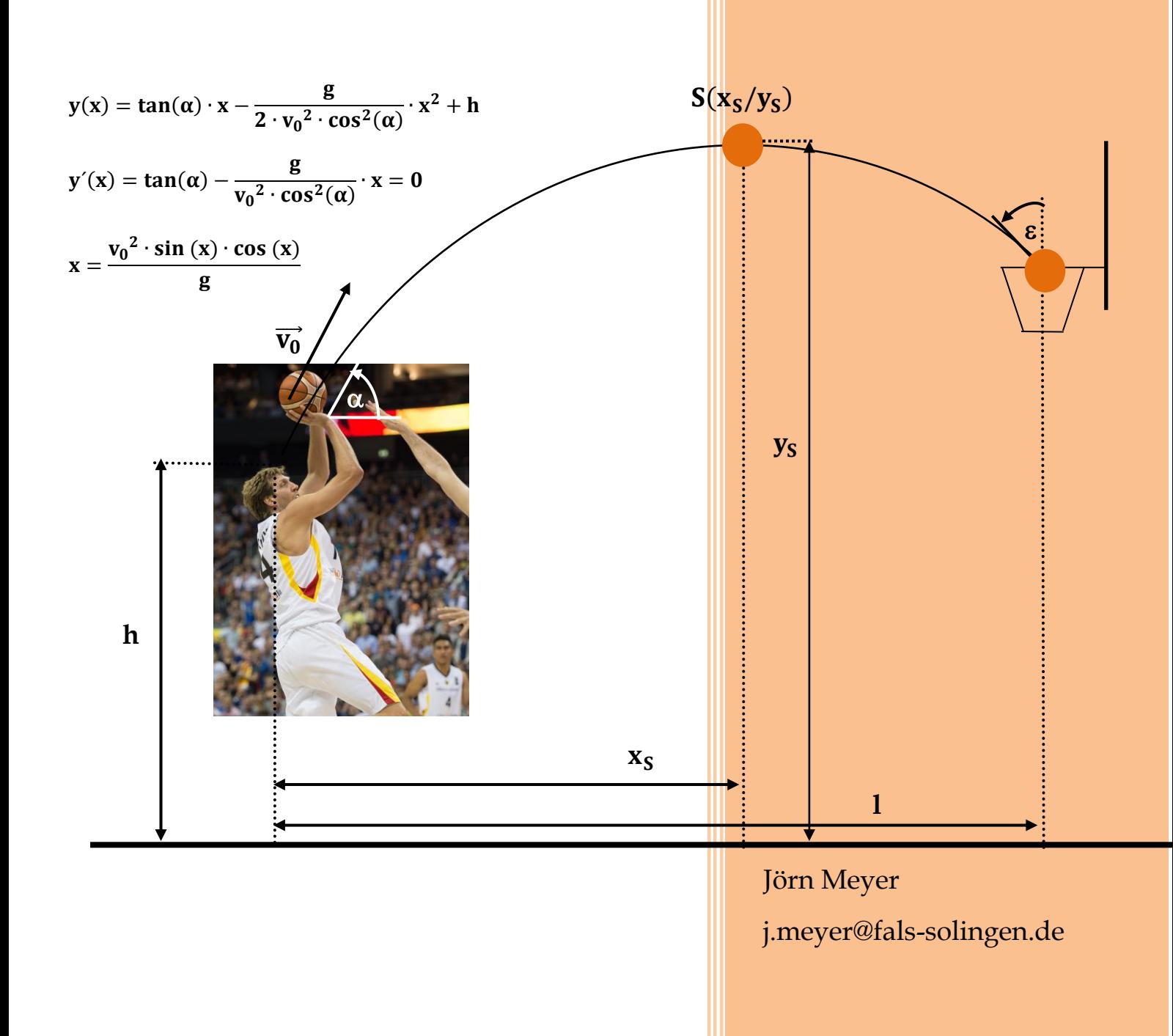

# **Inhaltsverzeichnis**

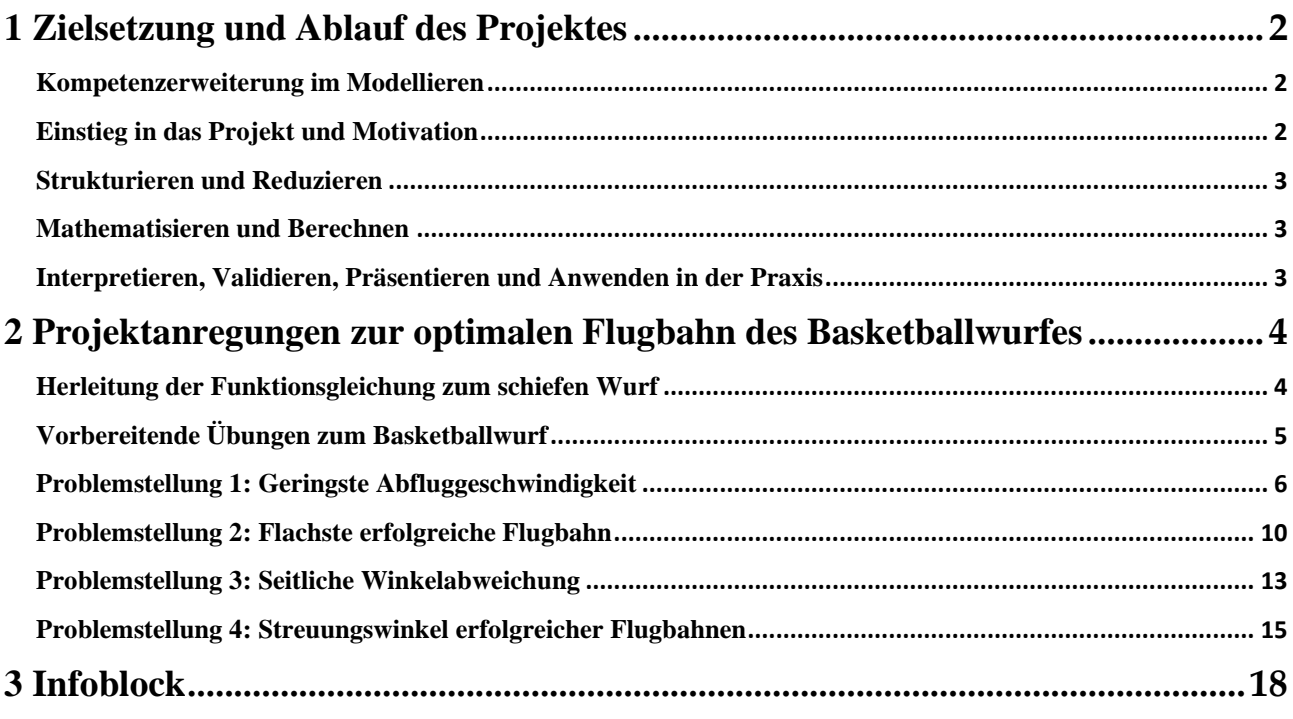

# <span id="page-2-0"></span>**1 Zielsetzung und Ablauf des Projektes**

#### <span id="page-2-1"></span>**Kompetenzerweiterung im Modellieren**

Wenn im Mathematikunterricht Situationen aus dem Sport analysiert werden, sollten daraus Erkenntnisse gewonnen werden, die für den aktiven Sportler oder den Zuschauer von praktischer Bedeutung sind. In diesem Projekt gehen die Schülerinnen und Schüler der Frage nach, wie man den Basketball werfen muss, damit er den Korb trifft.

Indem die Schülerinnen und Schüler sich in der Verknüpfung von Praxis und Theorie Problemstellungen für einen erfolgreichen Basketballwurf erarbeiten, diese mithilfe mathematischer Überlegungen lösen und auf ihr praktischen Nutzen untersuchen, erkennen sie die Bedeutung der Mathematik für zielgenaue Wurfbewegungen im Basketball. Insgesamt erweitern sie so ihre Kompetenzen im mathematischen Modellieren (vgl. Abb. 1).

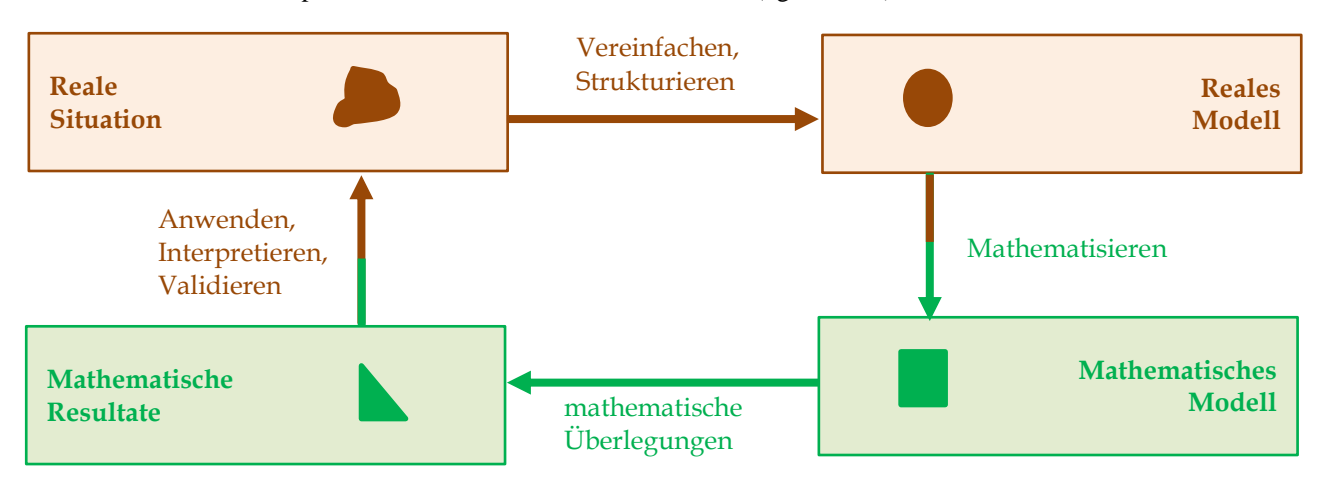

Abb. 1: Modellierungskreislauf<sup>1</sup>

### <span id="page-2-2"></span>**Einstieg in das Projekt und Motivation**

Als Einstieg in das Projekt könnte der Nowitzki-Film ("Der perfekte Wurf")<sup>2</sup> dazu beitragen, sich intensiver auf das Basketballspiel und speziell das Werfen einzulassen. Erfahrungsgemäß besitzen die Schülerinnen und Schüler im Anschluss eine hohe Motivation, sich mit dem Werfen auseinanderzusetzen. In der Sporthalle hat sich im Anschluss an den Film ein Stationsbetrieb<sup>3</sup> zum Basketballwurf als besonders geeignet herausgestellt, da die entsprechenden Wurfaufgaben zum Reflektieren über eine optimale Flugbahn anregen und für die Durchführung auf Lehrerseite keine speziellen Vorkenntnisse notwendig sind. Eine mögliche Station zur Einführung des Positionswurfes im Basketball lautet "Brettkante treffen" (vgl. Tab. 1) und verweist auf das Problem der seitlichen Winkelabweichung (Problemstellung 3).

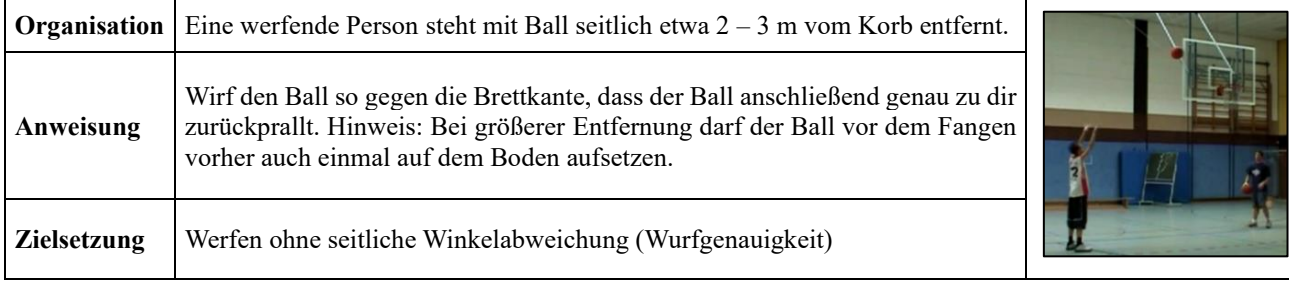

Tab.1: "Brettkante treffen": Wurfstation zur der methodischen Einführung des Positionswurfes im Basketball

Alternativ könnte noch offener vorgegangen werden, indem je zwei Jugendliche einen Ball erhalten und der Nichtwerfende den werfenden beim Werfen beobachtet. In beiden Fällen sollen die Schülerinnen und Schüler herauszufinden, warum einzelne Versuche gelingen und andere nicht. Wem die oben beschriebene Vorgehensweise zu aufwendig erscheint, könnte auch auf den praktischen Teil verzichten. Die Problemstellungen würden von den Jugendlichen dann

<sup>1</sup> Henn, H.-W. (2002). Mathematik und der Rest der Welt. *mathematiklehren* 113, 4-7.

<sup>&</sup>lt;sup>2</sup> Vergleiche zum Beispiel: [www.derperfektewurf.de/](http://www.derperfektewurf.de/)

<sup>&</sup>lt;sup>3</sup> Stationskarten zur methodischen Einführung des Wurfes können als Video oder in PDF-Format unter [www.maspole.de](http://www.maspole.de/) heruntergeladen werden.

mithilfe eines Infoblocks und geeigneter Abbildungen erarbeitet. Die Schülerinnen und Schüler werden dabei allerdings in der Regel weniger engagiert sein. In allen Fällen sollte eine selbständige Formulierung der Fragestellungen durch die Schülerinnen und Schüler angestrebt werden.

#### <span id="page-3-0"></span>**Strukturieren und Reduzieren**

Ziel der Auseinandersetzung mit der realen Situation des Basketballwurfes ist es, Problemstellungen finden und formulieren zu lassen, die im Hinblick auf Korbwürfe praktisch bedeutsam sind. Außerdem sollen hier nach Anfertigung geeigneter Zeichnungen die für die Bearbeitung relevanten Daten benannt werden. Die Beschaffung des Datenmaterials kann selbstständig oder mithilfe eines Infoblocks erfolgen.

#### <span id="page-3-1"></span>**Mathematisieren und Berechnen**

Nachdem die Problemstellung formuliert und mit geeigneten Skizzen untermauert worden sind, müssen sie in mathematische Sprache umgesetzt werden. Zur **Vorbereitung** bearbeiten die Schülerinnen und Schüler ein Arbeitsblatt, das die Funktionsgleichung des schiefen Wurfes herleitet und darauf aufbauend Grundaufgaben rund um Fragestellungen zum Basketballwurf anbietet (vgl. Anlage). So wird sichergestellt, dass bei allen Schülerinnen und Schülern bereits vorhandenes Wissen aktiviert wird. Anschließend erfolgt ein gruppenweises Erarbeiten von möglichen **Problemstellungen**:

- Problemstellung 1: Geringste Abfluggeschwindigkeit
- Problemstellung 2: Flachste erfolgreiche Flugbahn
- Problemstellung 3: Seitliche Winkelabweichung
- Problemstellung 4: Streuungswinkel erfolgreicher Flugbahnen

#### <span id="page-3-2"></span>**Interpretieren, Validieren, Präsentieren und Anwenden in der Praxis**

Die Präsentationen erfolgen gruppenweise oder als Gruppenpuzzle mit Museumsrundgang. Anschließend werden mathematische Resultate der einzelnen Problemstellungen gebündelt und im Hinblick auf eine mögliche "optimale" Flugbahn diskutiert. Im Rahmen einer Projektwoche eignen sich für den Präsentationstag reizvolle Mitmachwurfstationen, um die Ergebnisse den Besuchern auch praktisch erfahrbar zu machen. Die folgende Wurfstation nutzt die mathematischen Ergebnisse zum "optimalen" Basketballwurf.

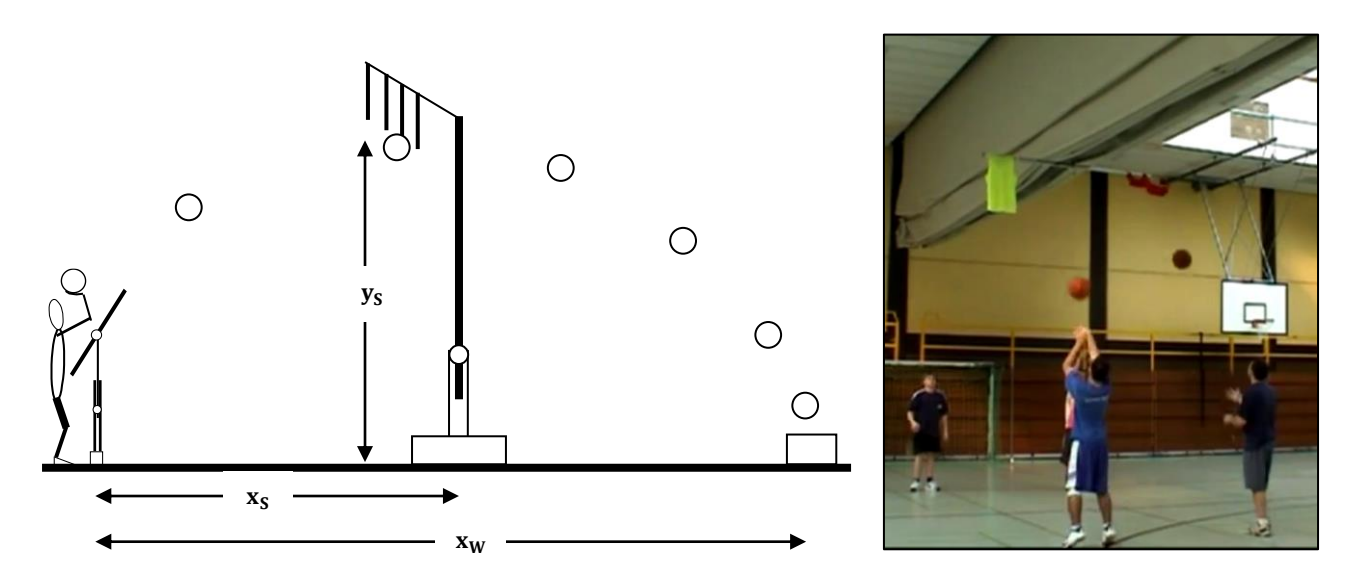

Links: Eine methodisch-didaktische Hilfe zum Ansteuern einer optimalen Flugbahn des Wurfes im Basketball (xs und ys sind die Koordinaten des Scheitelpunktes und xw ist die hypothetische Wurfweite, wenn die Korbanlage fehlen würde). Rechts: Eine mögliche Umsetzung in der Sporthalle.

# <span id="page-4-0"></span>**2 Projektanregungen zur optimalen Flugbahn des Basketballwurfes**

#### <span id="page-4-1"></span>**Herleitung der Funktionsgleichung zum schiefen Wurf**

Der schiefe Wurf ist eine Kombination zweier unabhängiger Bewegungen. Die Bewegung in x-Richtung läuft unabhängig von derjenigen in y-Richtung. Daher betrachten wir beide zunächst einzeln.

In **x-Richtung** folgt der Körper einfachen Trägheitsgesetzen. Es wirken keine Kräfte in dieser Richtung, die Geschwindigkeit ändert sich als nicht. Er behält also seine Anfangsgeschwindigkeit  $v_{0x}$  bei, ungestört vom Auf- und Absteigen in y-Richtung (gleichförmige Bewegung).

In **y-Richtung** bewegt sich der Körper unter dem Einfluss der Schwerkraft. Die resultierenden Auf- und Abwärtsbewegung ist nichts anderes als der freie Fall, die gleichmäßig beschleunigte Bewegung mit der Beschleunigung –g.

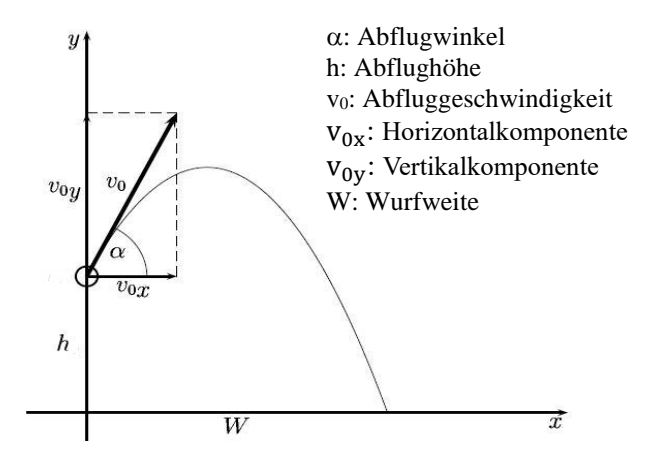

Die **zweidimensionale Bewegung beim schiefen Wurf** setzt sich demnach aus zwei eindimensionalen Bewegungen auseinander: gleichförmige Bewegung in x-Richtung und gleichmäßig beschleunigte Bewegung in y-Richtung. Für das Weg-Zeit-Gesetz ergibt sich daher nach Gesetzen der Physik (x: x-Wert der Bahnkurve, y: y-Wert der Bahnkurve, t: benötigte Zeit):

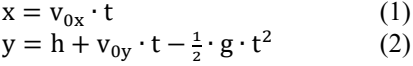

a) Begründe, warum folgende Gleichungen gelten:

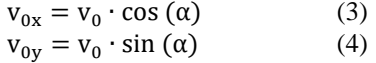

- b) Wir suchen eine Gleichung für die Flugbahn des schiefen Wurfes (eine sogenannte Ortskurve), die nicht mehr vom Parameter t abhängt. Verfahre dafür in folgenden Schritten:
	- Eliminiere den Parameter t, indem Du Gleichung (1) nach t auflöst und in (2) einsetzt.
	- Ersetze anschließend die Horizontalkomponente  $v_{0x}$  und die Vertikalkomponente  $v_{0y}$  mithilfe der Gleichungen (3) und (4) und zeige, dass  $y = tan(\alpha) \cdot x - \frac{g}{2\alpha^2}$  $rac{g}{(2 \cdot v_0^2 \cdot \cos^2(\alpha)} \cdot x^2 + h$  gilt.

#### **Lösungen:**

<sup>v</sup> Im rechtwinkligen Dreieck im den Katheten der beiden Geschwindigkeitskomponenten **a)** cos gilt: 0y <sup>v</sup> und 0x =) α( Ankathete  $\frac{1}{\sqrt{2}}\frac{1}{\sqrt{2}}$  ashuapod $\frac{1}{\sqrt{2}}$  $\frac{N_0}{N_0\Lambda} = \frac{\text{angular length of } \lambda}{\text{angular length of } \lambda}$ volleichen der Gleichung mit v<sub>o</sub> ergibt die Gleichungen (3) und (4). **b)** Es gilt  $t = \frac{x}{x}$ , Setzt man t in (2) ein, erhält man  $y = h + v_0 y + \frac{x}{x}$  $\left(\frac{6\Lambda}{x}\right)$ .  $8\cdot\frac{z}{t} - \frac{x_0}{x}$ .  $\frac{x_0}{\pi a} + \mathbf{q} = \frac{x_0}{z} \left( \frac{x_0}{x} \right)$  $\frac{\partial_{\Lambda \cdot Z}}{\partial}$  – X  $\cdot \frac{x \partial_{\Lambda}}{\partial_{\Omega_{\Lambda}}}$ .  $\frac{1}{2}x^2 \frac{x^{20} \Delta x}{x^{20}}$ .  $\tau_{\rm out}$ an man qi $\epsilon$  die Bezinngen (3) und nun pun sher die  $\tau_{\rm out}$  and  $\tau_{\rm out}$  in the  $\tau_{\rm out}$  and  $\tau_{\rm out}$  and  $\tau_{\rm out}$ 

### <span id="page-5-0"></span>**Vorbereitende Übungen zum Basketballwurf**

Eine Wurfparabel beim Basketballwurf ist gegeben durch die folgende Gleichung des schiefen Wurfes:

 $y(x) = \tan(\alpha) \cdot x - \frac{g}{2 \pi r^2}$  $\frac{g}{2 \cdot v_0^2 \cdot \cos^2(\alpha)} \cdot x^2 + h$  (vgl. Abbildung).

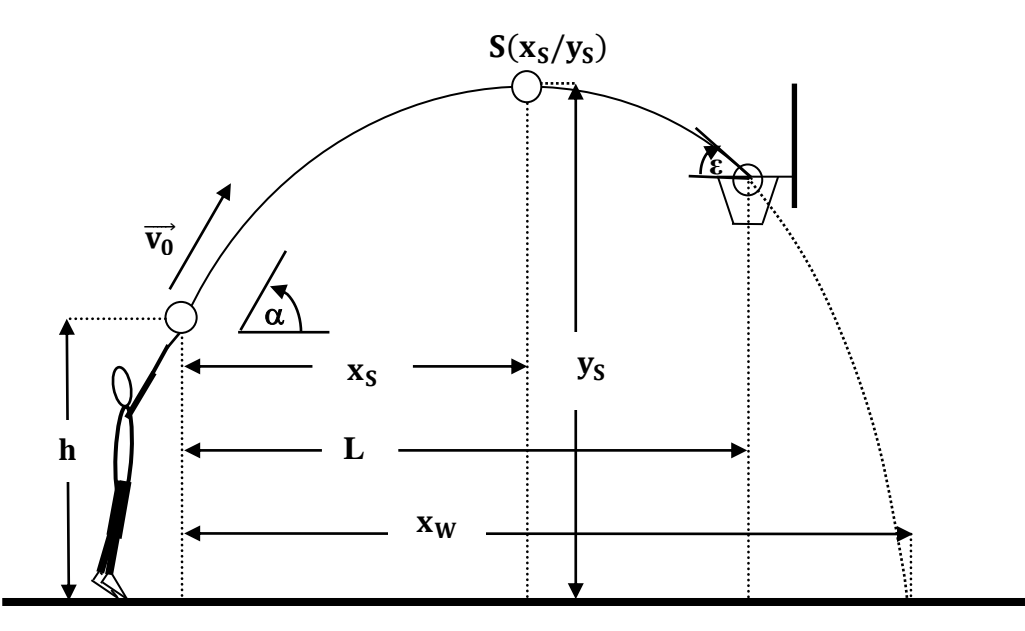

Die Flugbahn des Balles und ihre Einflusskomponenten: x<sub>S</sub>: x-Koordinate des Scheitelpunktes; y<sub>S</sub>: y-Koordinate des Scheitelpunktes; xw: hypothetische Wurfweite; h: Abwurfhöhe; L: Entfernung vom Korb; α: Abflugwinkel; vo: Abfluggeschwindigkeit, Eintauchwinkel ε.

- a) Bestimme die Funktionsgleichungen y(x) der Flugbahn, falls  $g = 9.81$  ms<sup>-2</sup>,  $v_0 = 7$  ms<sup>-1</sup>,  $\alpha = 45^\circ$  und h = 2,6 m [ $v_0 = 6 \text{ ms}^{-1}$ ,  $\alpha = 40^\circ$ ,  $h = 2.6 \text{ m} / v_0 = 8 \text{ ms}^{-1}$ ,  $\alpha = 50^\circ$ ,  $h = 2.6 \text{ m}$ ]
- b) Ein Werfer hat beim Wurf (Entfernung L = 5 m) eine Abwurfhöhe h von 2,60 m. Der Ringmittelpunkt liegt in einer Höhe von 10 Fuß (= 3,05 m). Die Flugbahn des Balles verläuft exakt durch den Ringmittelpunkt (dabei wird die Bahn durch den Ballmittelpunkt beschrieben). Der Abwurfwinkel α beträgt 45°. Der Durchmesser des Rings beträgt 45 cm, der des Balls 24 cm.
	- (1) Bestimme die Gleichung der Parabelbahn. [Zur Kontrolle:  $f(x) = -0.182 \cdot x^2 + x + 2.6$ ]
	- (2) Ermittle die Abfluggeschwindigkeit  $v_0$  des Wurfes.
	- (3) Berechne f(4,775) und deute seinen Wert im Sachkontext.
	- (4) Bestimme die hypothetische Wurfweite  $x_w$ , die Koordinaten des Scheitelpunktes S und den Eintauchwinkel  $\epsilon$ .
	- (5) Untersuche, ob der Ball tatsächlich ohne Ringberührung in den Korb fällt.

#### **Lösungen:**

 $x^2 + y^2 = 0.500x^2 + y^2$ ;  $y^2 + 2y^2 = 0.838x - 0.232x^2 + 2.6$ ;  $y^2 + 2.6$   $z^2 + 2.6$  $\cdot$  s =  $\frac{1}{2}$  +  $\frac{1}{2}$  (2)  $\frac{1}{2}$  +  $\frac{1}{2}$  ( $\frac{1}{2}$  +  $\frac{1}{2}$  +  $\frac{1}{2}$  +  $\frac{1}{2}$  +  $\frac{1}{2}$  +  $\frac{1}{2}$  +  $\frac{1}{2}$  +  $\frac{1}{2}$  +  $\frac{1}{2}$  +  $\frac{1}{2}$  +  $\frac{1}{2}$  +  $\frac{1}{2}$  +  $\frac{1}{2}$  +  $\frac{1}{$  $5x^2 + 2 + 2$ ,  $6 \Rightarrow a = -0, 182$ . (2) Es gilt:  $-\frac{8}{8}$  $\frac{1}{9}$   $\Leftrightarrow$   $281'0 - \frac{6.54 \cdot 2^{503} \cdot 2^{0} \cdot 2}{8}$  $\frac{\cos^2 \theta}{\cos^2 \theta} = 0$ <br>  $\theta = \frac{18}{186} = 0$ <br>  $\theta = \frac{18}{186} = 0$ <br>  $\theta = \frac{18}{186} = 0$ <br>  $\theta = \frac{18}{186} = 0$  $\approx \frac{281'0}{\pi}$  $S_{\rm eff}$  =  $\rm \mu B_{\rm H}$   $\rm \mu C_{\rm H}$   $\rm \mu C_{\rm H}$  =  $\rm \mu C_{\rm H}$   $\rm \mu C_{\rm H}$   $\rm \mu T_{\rm H}$   $\rm \mu T_{\rm H}$   $\rm \mu T_{\rm H}$  and Definded per Ballmittelpunkt befindet sich ca. 18 cm über  $\rm \mu B_{\rm H}$  $N = \left(1, 3, 4, 6\right)$  = 0 hat die E $\sin 2\theta$   $\sin 2\theta$   $\sin 2\theta$  f(x) = 1.95 order Bedeutung im Kontext). Mit f $\cos 2\theta$ =ห ൯) 5( f´ ൫ arctan ห =ε ≈ 3,97. Für den Eintauchwinkel gilt: <sup>S</sup> ≈ 2,75 und damit y <sup>S</sup> = 0 erhält man x <sup>S</sup> 0,364x –  $|S^3 = 36^{\circ}$  (1 − 0,364 · 5)  $| \approx 39^{\circ}$ 35°.

## <span id="page-6-0"></span>**Problemstellung 1: Geringste Abfluggeschwindigkeit<sup>4</sup>**

Bei einem erfolgreichen Freiwurf geht der Mittelpunkt des Balles idealerweise durch den Mittelpunkt des Ringes. Offensichtlich gibt es nun unendlich viele parabelförmige Flugbahnen, die durch den Mittelpunkt des Korbringes verlaufen.

**Bei welcher dieser Flugbahnen wurde der Ball mit geringster Abfluggeschwindigkeit abgeworfen? Fällt diese Flugbahn auch tatsächlich in den Korb oder prallt sie gegen die vordere Ringkante?**

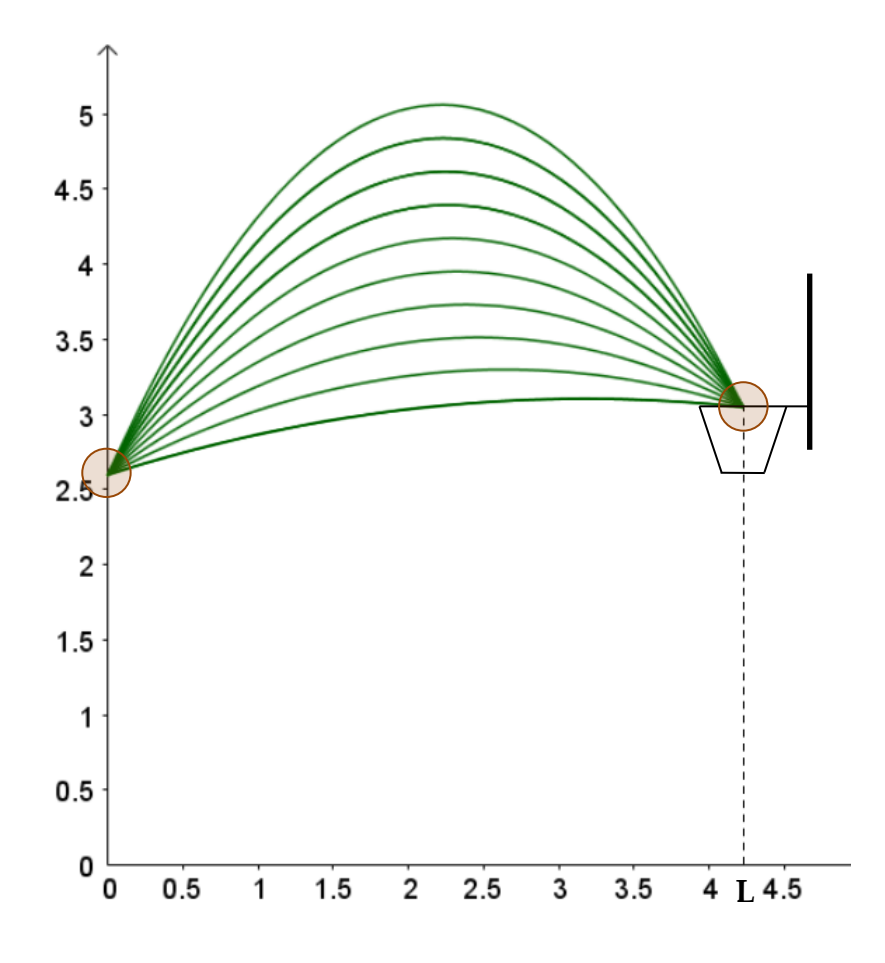

<sup>4</sup> Der Bearbeitung dieser Aufgabe bedarf ein wenig Geduld beim Umformen von Termen und Gleichungen und verlangt ein ordentliches Niveau im Umgang mit einer Tabellenkalkulation.

## **Hilfestellungen:**

- (1) Berechnet wie in der Einstiegsaufgabe b) für verschiedene Abflugwinkel  $\alpha$  im Bereich von 40° bis 60° die Parabelgleichung und die Abfluggeschwindigkeit. Wie verändert sich die Abfluggeschwindigkeit v<sub>0</sub>? Welche Aussagen könnt ihr daraus ableiten?
- (2) Leitet eine allgemeine Gleichung für die Abfluggeschwindigkeit v $_0$  in Abhängigkeit vom Abflugwinkel  $\alpha$  her.
- (3) Veranschaulicht tabellarisch und grafisch mit einer Tabellenkalkulation, wie sich die Abfluggeschwindigkeit vo in Abhängigkeit vom Abflugwinkel  $\alpha$  verhält.
- (4) Überprüft Eure Ergebnisse im Hinblick auf die beiden Ausgangsfragen, indem ihr auch die nachfolgende Abbildung miteinbezieht.

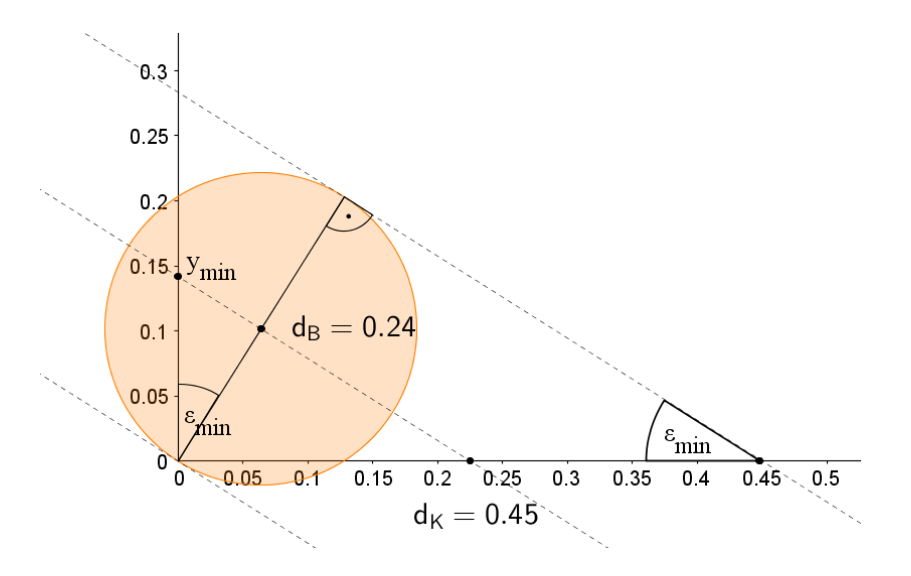

An dieser Stelle wird die allgemeine Lösungsformel für v<sub>0</sub> hergeleitet. Dafür nutzen wir zunächst die Tatsache aus, dass die Flugbahn durch den Ringmittelpunkt verläuft:

$$
y(L) = 3.05 \Leftrightarrow \tan(\alpha) \cdot L - \frac{g}{2 \cdot v_0^2 \cdot \cos^2(\alpha)} \cdot L^2 + h = 3.05
$$

Diese Gleichung muss nun nach vo aufgelöst werden:

$$
\tan(\alpha) \cdot L - \frac{g}{2 \cdot v_0^2 \cdot \cos^2(x)} \cdot L^2 + h = 3,05 \Leftrightarrow h + \tan(\alpha) \cdot L - 3,05 = \frac{g \cdot L^2}{2 \cdot v_0^2 \cdot \cos^2(x)}
$$
  
\n
$$
\Leftrightarrow (h + \tan(\alpha) \cdot L - 3,05) \cdot 2 \cdot v_0^2 \cdot \cos^2(\alpha) = g \cdot L^2 \Leftrightarrow v_0^2 = \frac{g \cdot L^2}{2 \cdot \cos^2(x) \cdot (h + \tan(\alpha) \cdot L - 3,05)}
$$
  
\n
$$
\Leftrightarrow v_0 = \sqrt{\frac{g \cdot L^2}{2 \cdot \cos^2(x) \cdot (h + \tan(\alpha) \cdot L - 3,05)}}
$$

Dabei muss (h + tan(α) · L – 3,05) > 0 sein, d. h. α > arctan  $\left(\frac{3,05-h}{l}\right)$  $\frac{J-n}{L}$ ). Es gibt also nicht zu jedem Abwurfwinkel  $\alpha$  ein v0, so dass der Ball durch den Ringmittelpunkt verläuft.

Nun wird das globale Minimum von  $v_0(\alpha)$  sowie der dazugehörige Abflugwinkel gesucht. Dafür nutzen wir die Tabellenkalkulation, die z. B. für h = 2,6 m und Freiwurfentfernung  $L = 4,225$  m zu folgendem Ergebnis kommt:

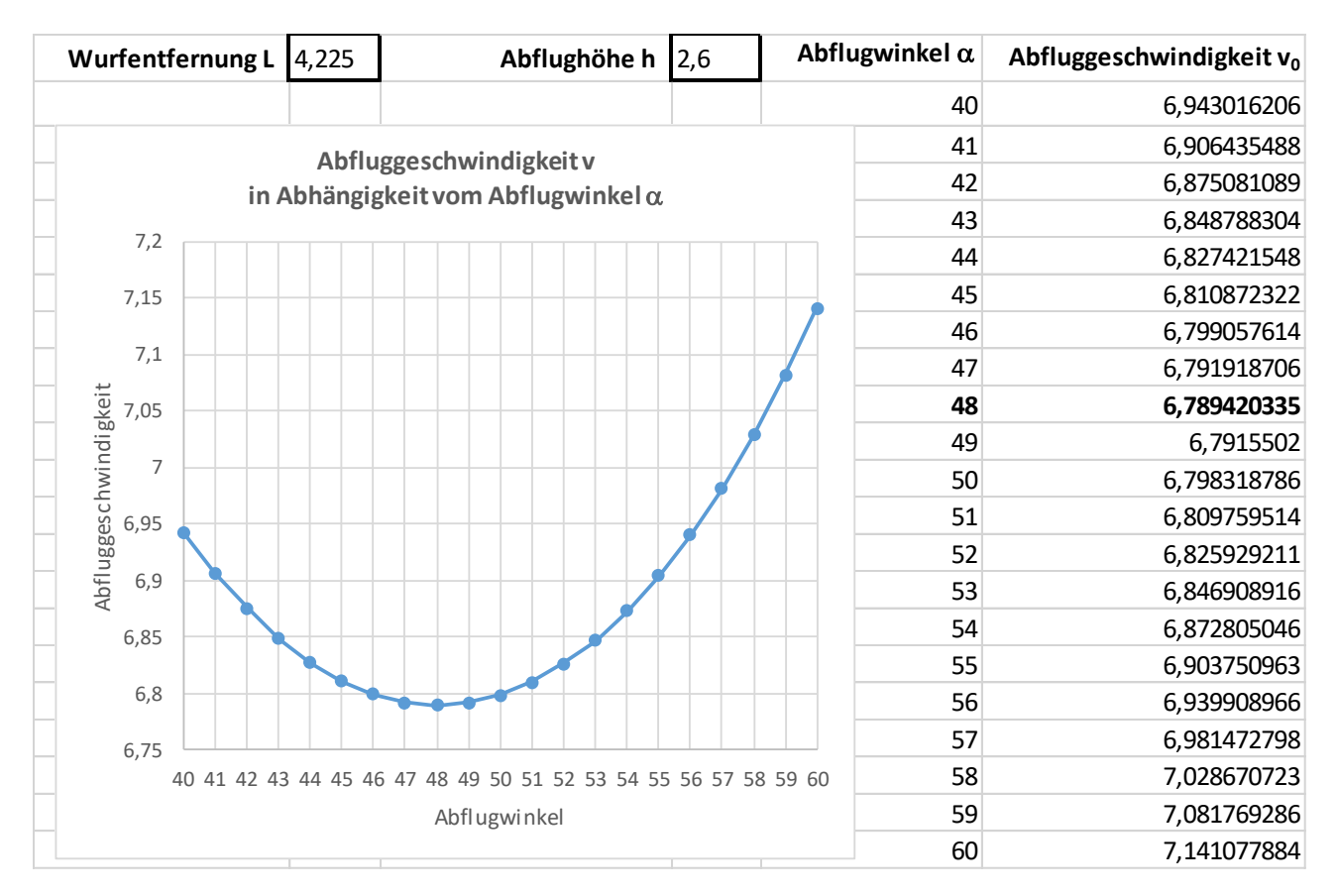

Für einen Abflugwinkel von ca. 48 Grad wird die Abfluggeschwindigkeit mit ca. 6,80 ms-1 minimal. Allerdings ist nicht klar, ob der Ball nicht vielleicht gegen den vorderen Ring prallt. Dazu betrachten wir auf der Basis der obigen Tabelle mögliche Flugbahnen, die bei h = 2,6 m und L = 4,225 m durch den Ringmittelpunkt verlaufen:

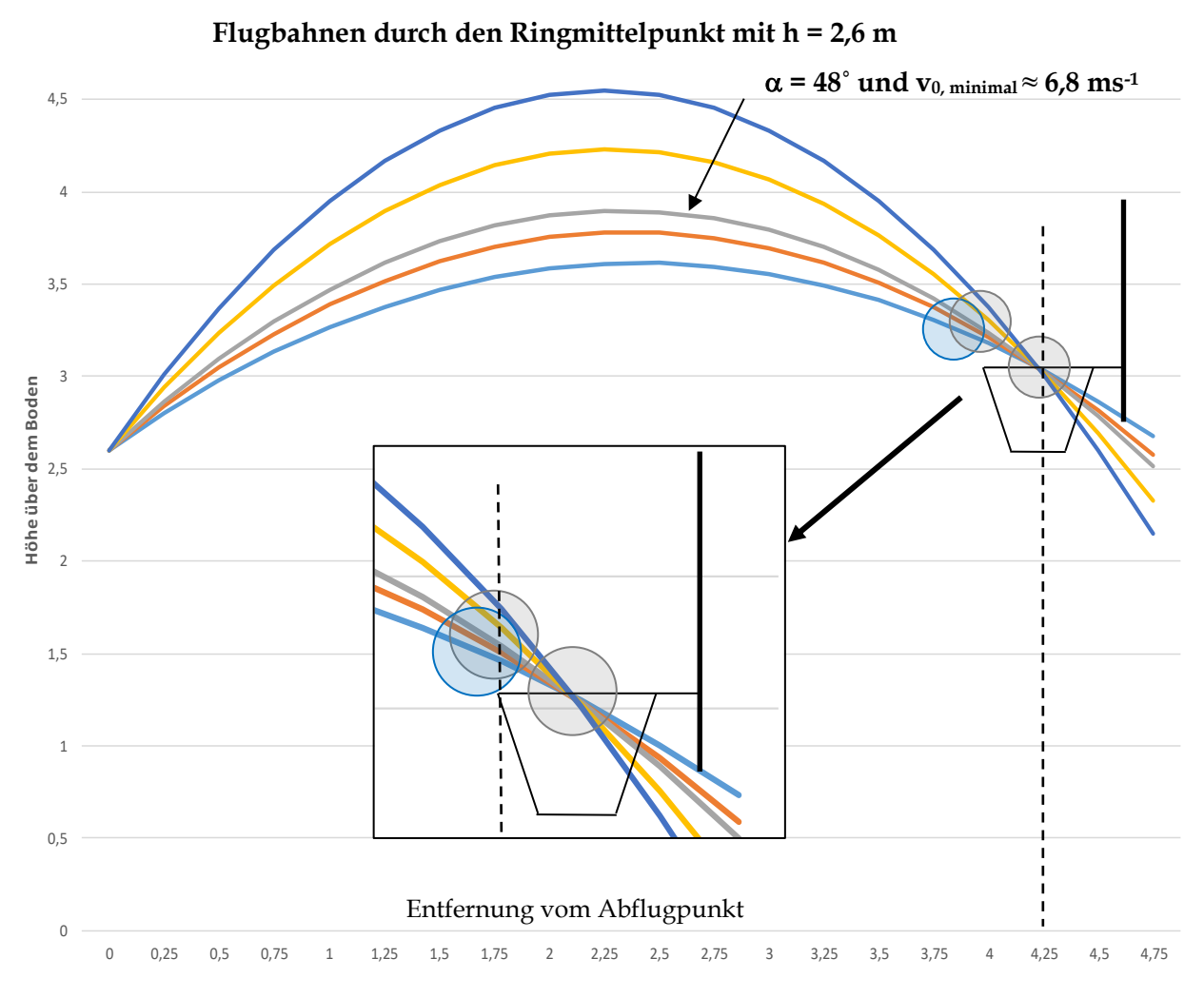

**Durch Vergrößern des Ringbereiches erkennen wir, dass ein mit zu flachem Abflugwinkel geworfener Ball gegen den** Ring prallt. Die Flugbahn mit  $\alpha = 48^\circ$  und  $v_0 \approx 6.8$  ms<sup>-1</sup> wird es wohl knapp in den Korb schaffen. Ihre Gleichung lautet:  $y(x) = 1,1106 \cdot x - 0,2377 \cdot x^2 + 2,6$ . Wegen  $y(4) \approx 3,24$  befindet sich der Mittelpunkt des Balles knapp 19 cm über der vorderen Ringkante. Dass dies ausreicht, kann mithilfe der nachfolgenden Abbildung veranschaulicht werden.

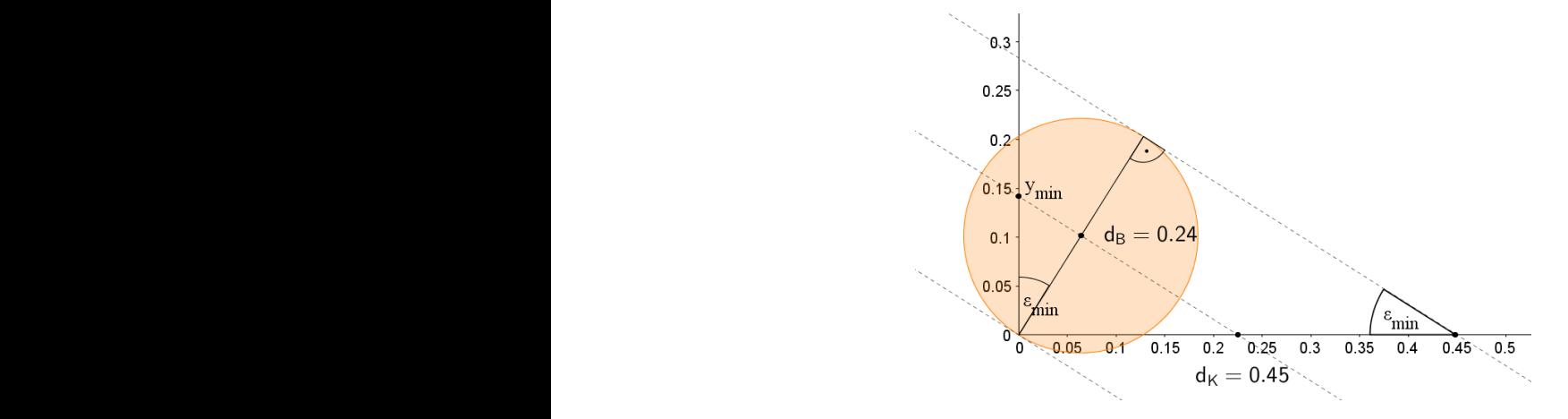

Denn es gilt:

$$
\sin(\epsilon_{\min}) = \frac{d_B}{d_k} \Rightarrow \epsilon_{\min} = \arcsin\left(\frac{d_B}{d_k}\right) = \arcsin\left(\frac{0.24}{0.45}\right) \approx 32.23^{\circ}
$$

$$
\Rightarrow \cos(\epsilon_{\min}) = \frac{\frac{d_B}{2}}{y_{\min}} \Rightarrow y_{\min} = \frac{\frac{d_B}{2}}{\cos(\epsilon_{\min})} \approx \frac{0.12}{\cos(32.23^{\circ})} \approx 0.14.
$$

# <span id="page-10-0"></span>**Problemstellung 2: Flachste erfolgreiche Flugbahn<sup>5</sup>**

Bei einem erfolgreichen Freiwurf geht der Mittelpunkt des Balles idealerweise durch den Mittelpunkt des Ringes. Offensichtlich gibt es nun unendlich viele parabelförmige Flugbahnen, die durch den Mittelpunkt des Korbringes verlaufen.

Welche dieser Flugbahnen ist die "flachste" Flugbahn, die gerade eben noch ohne Ringberührung in den Korb **fällt? Mit welcher Abfluggeschwindigkeit v<sup>0</sup> und welchem Abflugwinkel wurde der Ball abgeworfen, der durch diese Flugbahn beschrieben wird?**

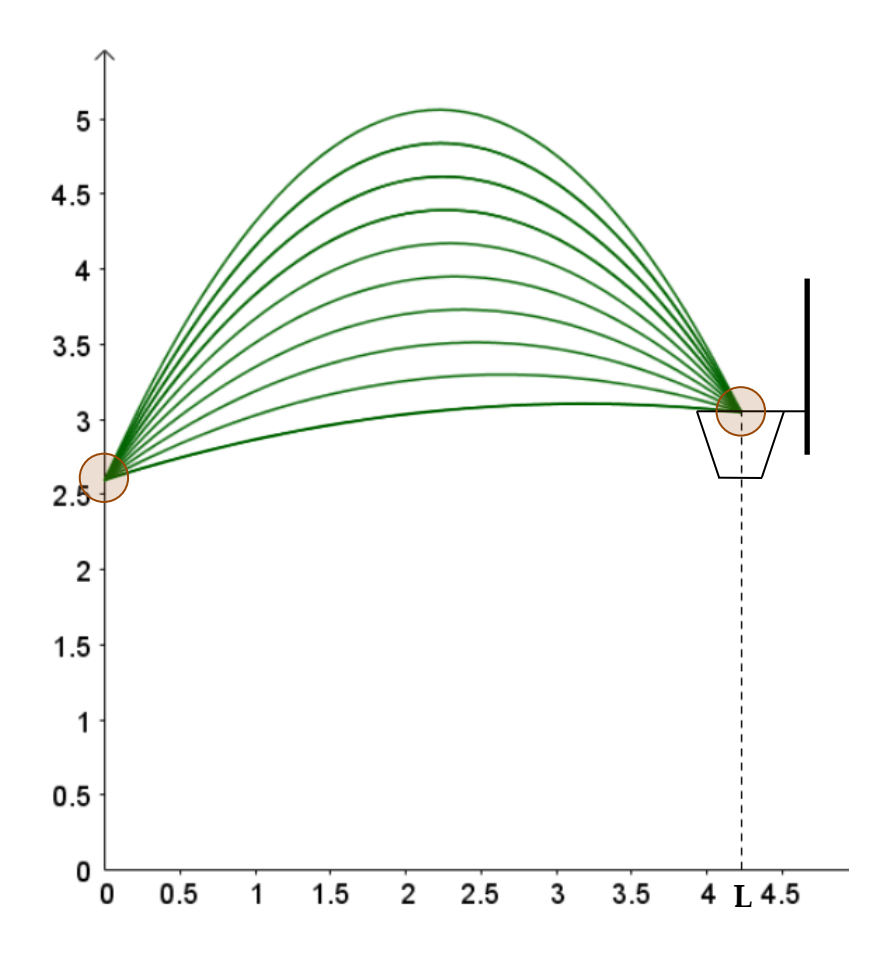

<sup>5</sup> Beim Herleiten der Gleichung für die Parabelschar bedarf es in der E-Phase einer Unterstützung durch die Lehrerin oder den Lehrer. Notfalls kann die Gleichung vorgegeben werden, und deren Richtigkeit gezeigt werden (Hilfestellung (1)). Diese Problemstellung richtet sich an Schülerinnen und Schüler, die ihre Fertigkeiten im Bereich einfacher Steckbriefaufgaben trainieren sollen und ermöglichen einen ersten Zugang zum Begriff der Funktionsschar.

#### **Hilfestellungen:**

(1) Zeigt, dass  $f_a(x) = a \cdot x^2 + \left(\frac{18}{166}\right)$  $\frac{16}{169}$  – 4,225 ⋅ a) ⋅ x + 2,6 mit a < 0 die Funktionsgleichungen aller Parabeln darstellt, die durch den Abflugpunkt in 2,6 m Höhe und den Ringmittelpunkt verlaufen. Zeichnet mit Eurem GTR Parabeln für verschiedene Werte für a.

[Weiterführende Aufgabe: Wie groß ist der Mindestabflugwinkel der flachsten Parabel, die natürlich nicht Flugbahn eines erfolgreichen Korbwurfes sein kann, weil der Ball gegen den Ring prallen würde?]

(2) Um die Parabel der Parabelschar herauszufinden, die gerade noch in den Korb fällt, benötigt man einen dritten Punkt der Parabel. Ermittelt mithilfe der folgenden Zeichnung näherungsweise diesen dritten Punkt.

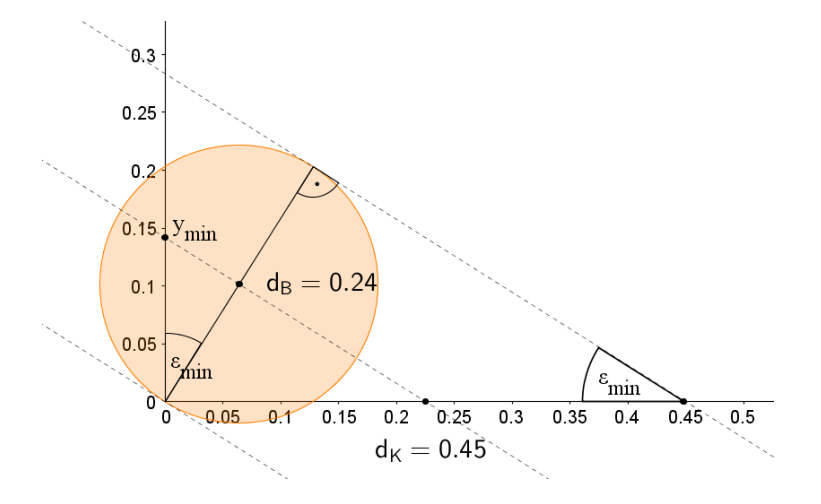

- (3) Bestimmt nun mithilfe des dritten Punktes den Parameter a und die dazugehörige Funktionsgleichung f<sub>a</sub>(x) der gerade noch erfolgreichen Flugbahn. Markiert in der erstellten Funktionenschar die gesuchte Parabel.
- (4) Berechnet Abflugwinkel  $\alpha$  und Abfluggeschwindigkeit  $v_0$  der gerade noch erfolgreichen Flugbahn und stellt alle Ergebnisse übersichtlich dar.
- (5) Interpretiert und überprüft Eure Ergebnisse im Hinblick auf die Ausgangsfragen.

- (1) An dieser Stelle wird die Funktionsgleichung  $f_a(x) = a \cdot x^2 + \left(\frac{18}{166}\right)^2$  $\frac{16}{169}$  – 4,225 ⋅ a) ⋅ x + 2,6 mit a < 0 hergeleitet. Durch den Ansatz f<sub>a,b</sub>(x) = a ⋅ x<sup>2</sup> + b ⋅ x + 2,6 mit a < 0 (Parabeln sind nach unten geöffnet) und mit der Bedingung f<sub>a,b</sub>(4,225) = 3,05 erhält man 4,225<sup>2</sup> · a + 4,225 · b + 2,6 = 3,05. Aufgelöst nach b ergibt sich b =  $\frac{18}{169}$  $\frac{16}{169}$  – 4,225 ⋅ a. Man hätte auch die Bedingung f<sub>a,b</sub>(4,225) = 3,05 überprüfen können: f<sub>a</sub>(4,225) = a ⋅ 4,225<sup>2</sup> +  $\Big(\frac{18}{166}\Big)$  $\frac{16}{169} - 4,225 \cdot a$   $\cdot 4,25 + 2,6 = 3,05.$
- (2) Insbesondere gilt  $f_a(0) = \frac{18}{169}$ <sup>18</sup><sub>169</sub> − 4,225 ⋅ a = b = tan(α). Da a negativ ist, gilt offenbar b >  $\frac{18}{169}$  $\frac{16}{169}$ . Daher muss der Abflugwinkel α größer als tan<sup>-1</sup> ( $\frac{18}{169}$ ) ≈ 6,08° sein. Für den Eintauchwinkel ε<sub>min</sub> des "flachsten" Flugbahn gilt unter der Vereinfachung, dass die Flugbahn im Ringbereich als Gerade dargestellt wird:  $sin(\epsilon_{min}) = \frac{d_B}{d_B}$  $\frac{d}{d_k} \Rightarrow \varepsilon_{\min} =$  $\sin^{-1}\left(\frac{d_B}{d_B}\right)$  $\frac{d_B}{d_k}$ ) = sin<sup>-1</sup>  $\left(\frac{0.24}{0.45}\right) \approx 32.23^\circ \Rightarrow \cos(\epsilon_{\text{min}})$  =  $rac{d_{B}}{2}$  $\frac{2}{y_{\text{min}}} \Rightarrow y_{\text{min}} =$  $rac{\frac{d_B}{2}}{\cos(\varepsilon_{\min})} \approx \frac{0,12}{\cos(32,1)}$  $\frac{6,12}{\cos(32,23^{\circ})} \approx 0,14.$
- (3) Der Ballmittelpunkt der gerade noch erfolgreichen Flugbahn befindet sich ca. 14 cm über der vorderen Ringkante. Daher liegt der Punkt (4/3,19) auf der Parabel. Es gilt: f<sub>a</sub>(4) = 3,19 ⇔ a ⋅ 4<sup>2</sup> +  $\left(\frac{18}{169} - 4,225 \cdot a\right)$ ⋅ 4 + 2,6 169  $= 3,19 \Leftrightarrow 16a - \frac{72}{16}$  $\frac{72}{169}$  – 16,9a + 2,6 = 3,19 ⇔ –0,9a =  $\frac{2771}{16900}$  $rac{2771}{16900}$   $\Leftrightarrow$   $a = -\frac{2771}{15210}$  $\frac{2771}{15210} \approx -0,1822$ . Man erhält die Funktionsgleichung:  $f_{\frac{2771}{15210}}(x) = -\frac{2771}{15210}$  $rac{2771}{15210} \cdot x^2 + \frac{18}{169}$  $\frac{18}{169} - 4,225 \cdot \left( -\frac{2771}{15210} \right) \cdot x + 2,6 \approx -0,1822 \cdot x^2 + 0,8762 \cdot x + 2,6.$
- (4) Damit gilt für den Abflugwinkel  $\alpha = \arctan(0.8762) \approx 41.23^\circ$ . Für die Abfluggeschwindigkeit v<sub>0</sub> folgt mit der der allgemeine Lösungsformel zu Problemstellung 1 v<sub>0</sub> =  $\sqrt{\frac{9,814,225^2}{2 \cdot \cos^2(41,23^{\circ}) \cdot (2.6 + \tan(41))}}$  $\frac{9,81\cdot4,225^2}{2\cdot\cos^2(41,23^{\circ})\cdot(2,6+\tan(41,23^{\circ})\cdot4,225-3,05)} \approx 6,90 \text{ [ms}^{-1]}.$

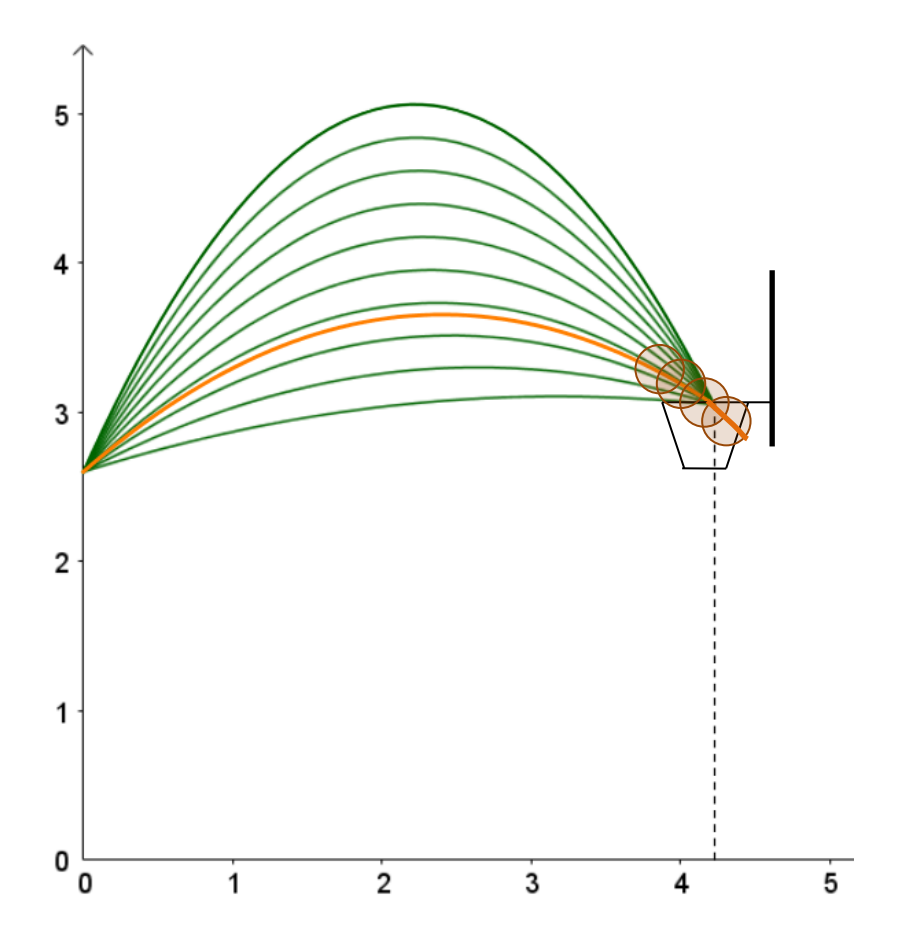

**L**

# <span id="page-13-0"></span>**Problemstellung 3: Seitliche Winkelabweichung<sup>6</sup>**

#### **Wie weit darf der Ball einer erfolgreichen Flugbahn durch den Mittelpunkt des Korbringes zur Seite abweichen, damit er immer noch ohne Ringberührung in den Korb fällt?**

Untersucht, wie groß die seitliche Winkelabweichung  $\omega$  von der Ideallinie oder Normwurfrichtung (Verbindungslinie vom Mittelpunkt M des Balles durch den Mittelpunkt N des Korbringes) beim Korbwurf sein darf, so dass noch ein Korberfolg (bei passendem Einfallswinkel) garantiert ist. Dabei werde die seitliche Winkelabweichung  $\omega$  in der Ebene gemessen, in der die Punkte M und N liegen und die senkrecht zur Zeichenebene der Abb. oben liegt (vgl. dazu auch den Infoblock sowie die untere Abbildung).

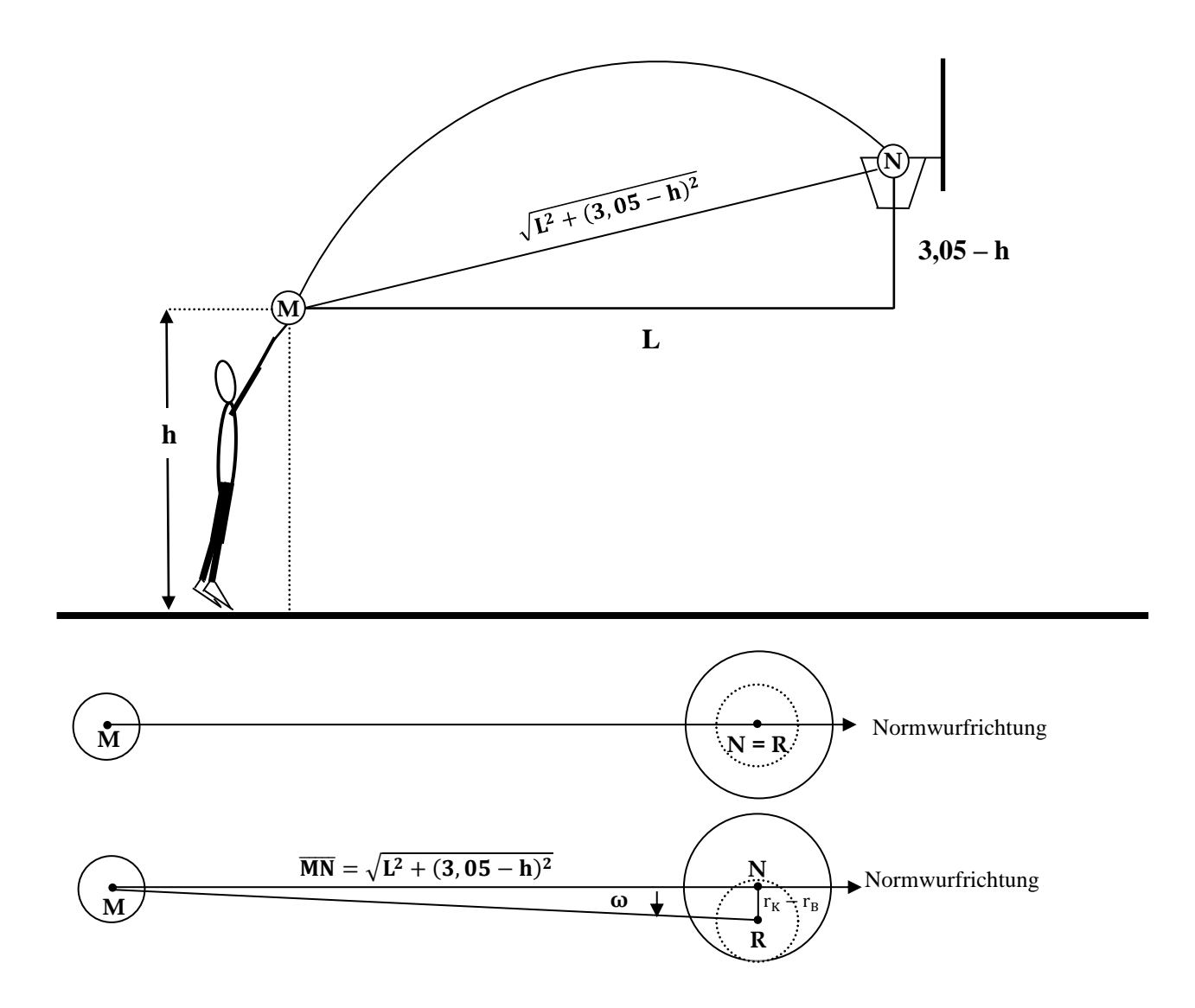

<sup>6</sup> Diese Aufgabe kann mit Mittel der Sekundarstufe I gelöst werden und kann auch isoliert als Anwendungsaufgabe gelöst werden.

Für die Entfernung vom Abwurfpunkt M zum Ringmittelpunkt N ergibt sich nach dem Satz des Pythagoras:

$$
\overline{\text{MN}} = \sqrt{\text{L}^2 + \text{h}^2}
$$

Im rechtwinkligen Dreieck MNR (R ist der Ringmittelpunkt) gilt für den Fall, dass der Ball (bei passendem Einfallswinkel) gerade noch in den Korb fällt:

$$
\tan(\omega) = \frac{r_K - r_B}{\overline{MN}} \Leftrightarrow \omega = \tan^{-1}\left(\frac{r_K - r_B}{\overline{MN}}\right) = \tan^{-1}\left(\frac{r_K - r_B}{\sqrt{L^2 + h^2}}\right)
$$

Für L = 4,225 (Freiwurfentfernung), eine Abflughöhe h = 2,6, einen 7er-Ball mit  $r_B \approx 0.124$  m sowie  $r_K = 0.225$  m gilt:

$$
\omega = \tan^{-1}\left(\frac{r_K - r_B}{\sqrt{L^2 + h^2}}\right) \approx 1.36^\circ
$$

Im Falle, dass der Ball gerade auf den Ring prallt, beträgt die maximale Abweichung:

$$
\omega=\tan^{-1}\left(\frac{r_K}{MN}\right)\approx 3{,}03^\circ
$$

Ferner gilt ab einem Abweichungswinkel von 4,70°, dass der Ball den Ring nicht berührt ("Airball"), denn:

$$
\omega = \tan^{-1}\left(\frac{r_K + r_B}{\overline{M}\overline{N}}\right) \approx 4{,}70^{\circ}
$$

In der folgenden Tabelle wird die maximale Winkelabweichung in Abhängigkeit von der Wurfentfernung L und der Abflughöhe h dargestellt:

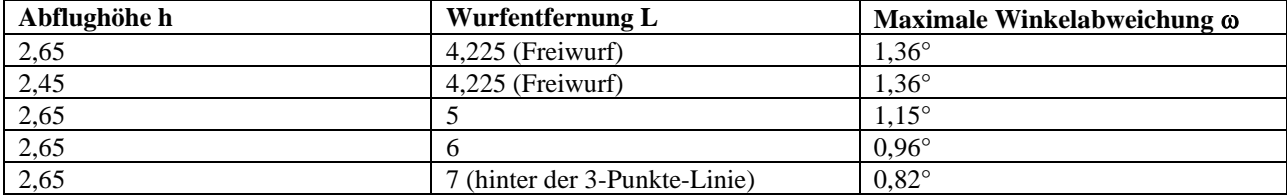

## <span id="page-15-0"></span>**Problemstellung 4: Streuungswinkel erfolgreicher Flugbahnen**

#### **Wie weit sollten erfolgreiche Flugbahnen über der vorderen Kante des Korbrings verlaufen, damit ihr Streuungswinkel am größten ist?**

Der Spielraum des Balles zur vorderen und hinteren Ringkante entscheidet wesentlich über einen Treffer oder Nichttreffer. Wir betrachten im Folgenden nur Flugbahnen, die ohne seitliche Winkelabweichung geworfen werden, ohne Ringberührung und einem Spielraum von mindestens 2 cm zur vorderen und hinteren Ringkante in den Korb fallen. Dabei schließen die beiden gerade noch erfolgreichen und durch (0/y<sub>F</sub>) verlaufenden Flugbahnen eine Winkel β ein, den sogenannten *Streuungswinkel* erfolgreicher Flugbahnen. Die Situation wird in folgender Abbildung skizziert:

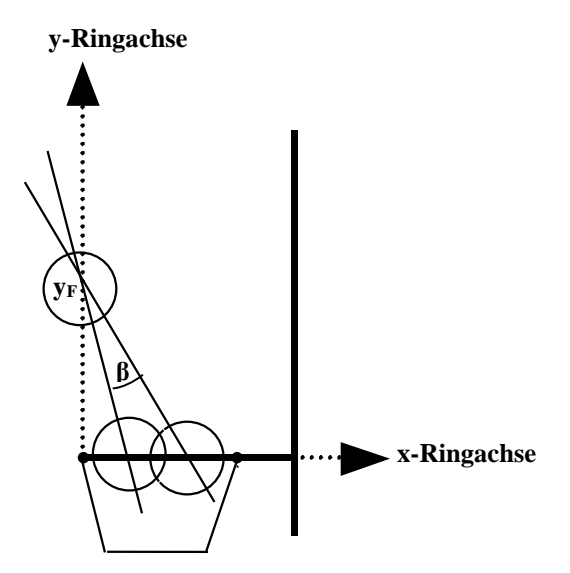

- a) **Begründet**, warum eine vereinfachte Betrachtung einer Flugbahn im Ringbereich als Gerade zulässig ist.
- b) **Konstruiert** unter Angabe einer Konstruktionsbeschreibung alle erfolgreichen Flugbahnen, welche die y-Ringachse bei (0/y<sub>F</sub>) schneiden und ohne Ringberührung und einem Mindestspielraum von 2 cm zur vorderen bzw. hinteren Ringkante in den Korb fallen.<sup>7</sup>
- **c) Bestimmt grafisch** und **rechnerisch** die Schnittstelle y<sub>F</sub>, die zu einem maximalen Streuungswinkel β erfolgreicher und durch  $(0/\gamma_F)$  verlaufender Flugbahnen führt.

<sup>7</sup> Zur Hilfe können zwei Animationen von GeoGebra angesehen werden.

- a) Im Ringbereich kann aufgrund des kleinen Ausschnitts der Graf einer quadratische Funktion durch eine Gerade angenähert werden. Die Punkte der Sehne vom ersten Parabelpunkt ( $0/y_F$ ) zum zweiten Parabelpunkt ( $x_F/0$ ) besitzen nur geringe Abweichnungen zum tatsächlichen Parabelgrafen.
- b) Es sind zwei Konstruktionen denkbar. Bei der *ersten Konstruktion* wird je eine Tangente vom Punkt (0/y<sub>F</sub>) an zwei Kreise mit dem Radius von 0,14 m (Ballradius + 0,02 m) und dem Mittelpunkt (0/0) bzw. (0,45/0) gezeichnet. Diese beiden Tangenten sind die gerade noch erfolgreichen Flugbahnen, die ohne Ringtreffer und einem Mindestspielraum von 2 cm zur vorderen bzw. hinteren Ringkante in den Korb fallen (Abb. 1-4). Bei einer *zweiten Konstruktion* zeichnet man zunächst einen Kreis mit dem Radius von 0,14 m (Ballradius + 0,02 m) und dem Mittelpunkt  $(0/y_F)$ . Nun werden zwei Tangenten von den Punkten  $(0/0)$  und  $(0,45/0)$  an disen Kreis gezeichnet. Durch Parallelverschiebung vom 0,14 zum Ringmittelpunkt hin erhält man die beiden gerade noch erfolgreichen Flugbahnen die ohne Ringtreffer und einem Mindestspielraum von 2 cm zur vorderen bzw. hinteren Ringkante in den Korb fallen (Abb. 5).
- c) Durch Verändern der Stelle y<sub>F</sub> (z. B. mit GeoGebra) erkennt man, dass der Streuungswinkel für y<sub>F</sub> = 0,38 m mit 14,45° am größten wird (Abb. 3 und 5). Denn für  $y_F \approx 0.18$  m ist der Streuungswinkel Null, da es nur eine erfolgreiche Flugbahn gibt (Abb. 1). Bis zu einem Wert von  $y_F = 0.38$  m nimmt der Streuungswinkel zu, um anschließend wieder kleiner zu werden (Abb. 2 und 4).

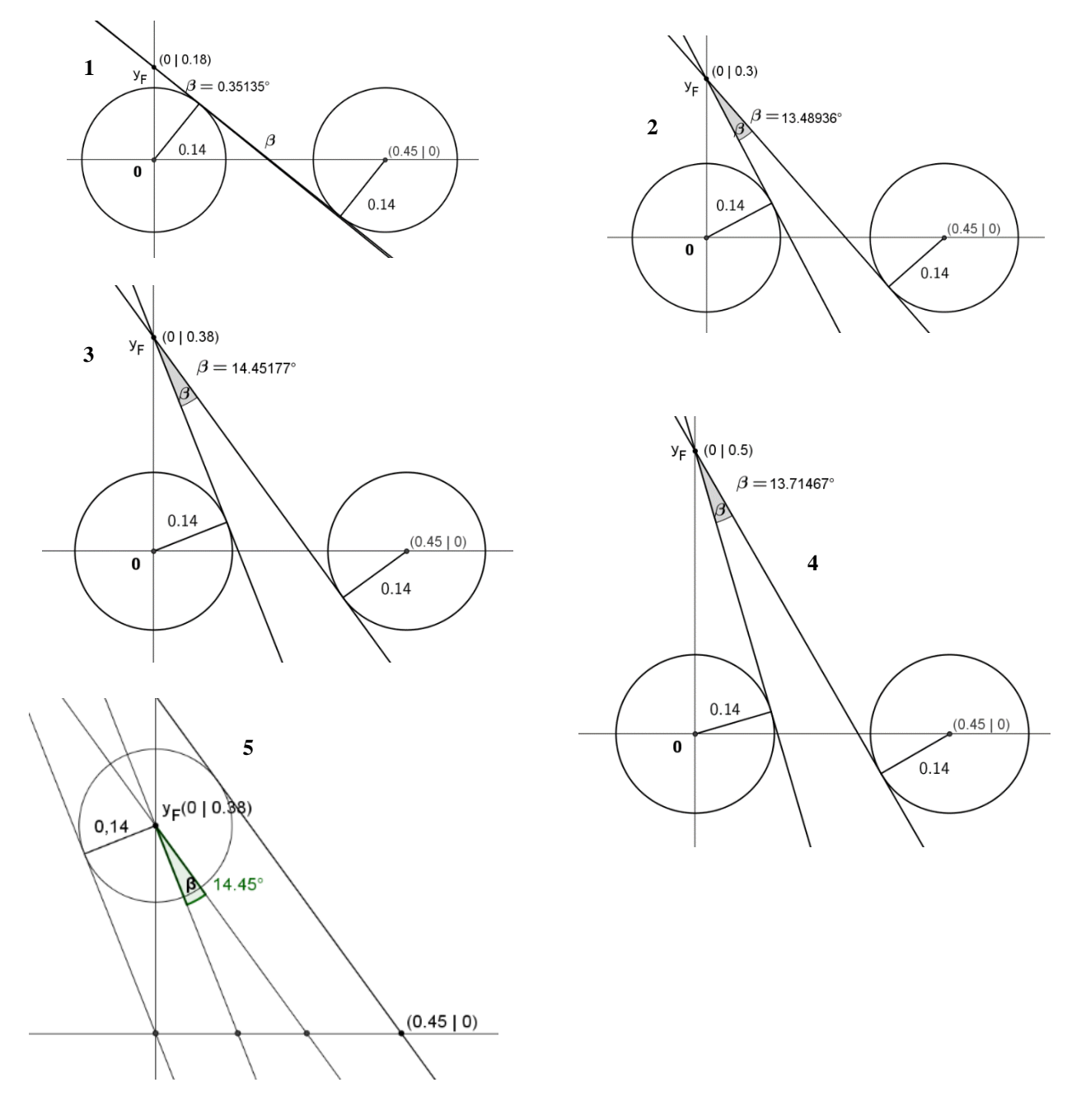

Ein rechnerischer Nachweis erfolgt mithilfe folgender Abbildung und einer Tabellenkalkulation:

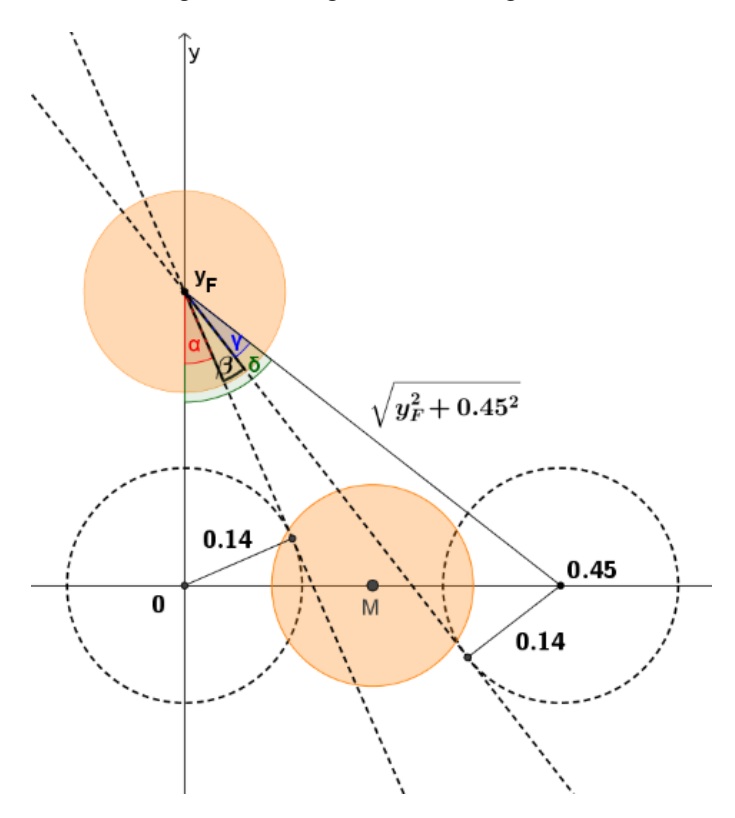

In folgender Abbildung können die bunten Winkel  $\alpha$ ,  $\gamma$  und  $\delta$  in Abhängigkeit von  $y_F$  und der Konstruktionsvorgaben berechnet werden. Für den Winkel  $\beta$  gilt dann offenbar  $\beta = \delta - \alpha - \gamma$ .

$$
\alpha = \sin^{-1} \left( \frac{0.14}{y_F} \right)
$$
  
\n
$$
\gamma = \sin^{-1} \left( \frac{0.14}{\sqrt{y_F^2 + 0.45^2}} \right)
$$
  
\n
$$
\delta = \tan^{-1} \left( \frac{0.45}{y_F} \right)
$$
  
\n
$$
\beta = \delta - \alpha - \gamma = \tan^{-1} \left( \frac{0.45}{y_F} \right) - \sin^{-1} \left( \frac{0.14}{y_F} \right) - \sin^{-1} \left( \frac{0.14}{\sqrt{y_F^2 + 0.45^2}} \right)
$$

Mithilfe des GTR oder einer Tabellenkalkulation erhält man:

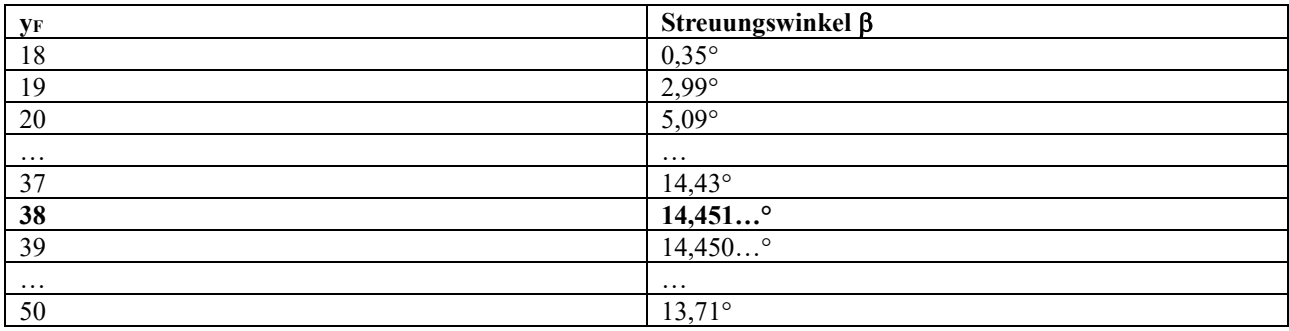

# <span id="page-18-0"></span>**3 Infoblock<sup>8</sup>**

Wir wollen Korbwürfe beim Basketball untersuchen und herausfinden, unter welchen Bedingungen ein solcher Wurf erfolgreich ist.

Dazu legen wir zunächst einige Bezeichnungen fest: Die horizontale Entfernung des Mittelpunktes des Balles, wenn er die Hand des Werfers verlässt, zum Korbmittelpunkt nennen wir L, die zugehörige vertikale Entfernung ist  $h$  (Abb. 1).

In Abbildung 1 ist die Bahnkurve des Balles übrigens qualitativ richtig gezeichnet: Bei Berücksichtigung des Luftwiderstands ist die Bahnkurve nicht Stück einer Parabel - vielmehr verläuft der absteigende Flugbahnast steiler als der ansteigende. Für unsere Überlegungen ist es jedoch nicht relevant, ob wir den Luftwiderstand berücksichtigen oder nicht.

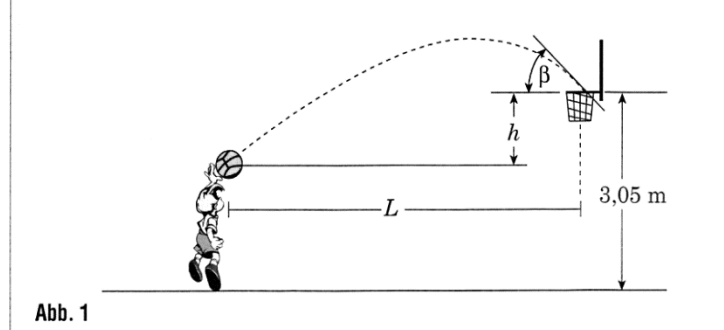

 $5,80 \text{ m}$  $0.15 \; \mathrm{m}$  $0.45$  m Freiwurflinie  $0,30 \text{ m}$ 2,75 m Endlinie  $0.05<sub>m</sub>$ **Freiwurf** raum  $1,20 \text{ m}$ Abb. 2 Abb. 3

#### Daten gemäß den offiziellen Basketballregeln

- Der innere Durchmesser des Korbrings beträgt 45 cm, maximal 45,7 cm (kleine Unterschiede je nach Hersteller).
- Der Umfang des Balls darf nicht weniger als 75 cm und nicht mehr als 78 cm betragen.
- Die Höhe des Korbrings über dem Hallenboden ist in Abbildung 3 dargestellt.
- Der horizontale Abstand von der Freiwurflinie bis zum Mittelpunkt des Korbrings ergibt sich aus den Daten der Abbildungen 2 und 3.

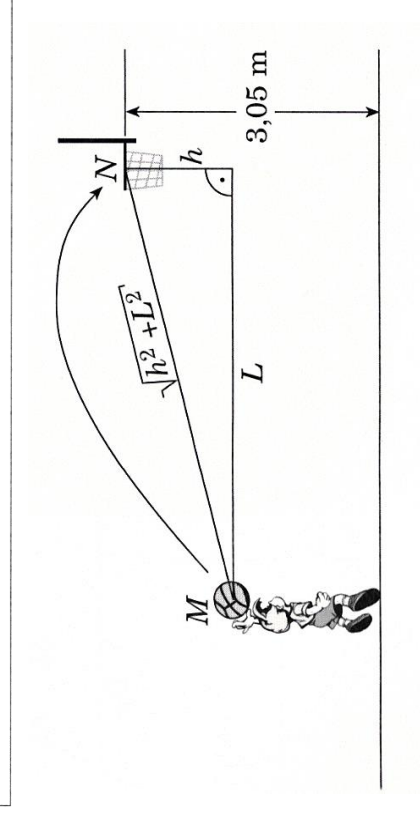

ω $\sqrt{h^2+L^2}$ 

<sup>8</sup> Materialien aus: Bardy, P., Bardy T. (1999). Basketball und Trigonometrie. *mathematiklehren* 95, 21, 47-49.